## <span id="page-0-0"></span>MTM3691-Theory of Linear Programming

#### Gökhan Göksu, PhD

Week 4

1 / 34 Gökhan Göksu, PhD [MTM3691](#page-33-0)

**KOD KAD KED KED E YOUR** 

### Course Content

- ▶ Chapter 2: Introduction to Linear Programming (LP)
- ▶ Chapter 3: The Simplex Method
	- ▶ Iterative Nature of the Simplex Method
	- ▶ Algebraic Form of the Simplex Method
	- ▶ Computational Details of Simplex Method
	- ▶ Optimality Condition
	- ▶ Feasibility Condition
- $\triangleright$  Chapter 4: Duality and Sensitivity Analysis
- ▶ Chapter 5: Transportation Model and Various Transportation Models

KOD KAP KED KED E YA G

Based on the algebraic method described last week, all feasible basic solutions in a standardized LP model were reviewed in detail, one by one, and the optimum could be determined. However, this method is not an effective and successful method in terms of calculation. Simplex Method (Algorithm) is a method designed to determine the location of the optimum by focusing on a certain number of feasible basic solutions.

The simplex method always starts with a feasible basic solution (usually the origin) and then starts looking for another feasible basic solution where the objective function is further improved. Another better feasible basic solution is possible with an **increase** in the value of one of the existing non-basic variables being zero. It is possible for the value of the current zero-valued variable to become positive if one of the existing basic variables leaves the basic solution (becomes a zero-valued non-basic variable). In the simplex method, the selected zero-value variable is called **entering variable**, and the basic variable that is wanted to be left out of the solution is called **leaving variable**.

◆ ロ ▶ ◆ 伊 ▶ ◆ ヨ ▶ → ヨ ▶ │ ヨ │

 $QQ$ 

Example *Let us consider the example of last week*

$$
\begin{aligned} \max z &= 2x_1 + 3x_2\\ \text{subject to } 2x_1 + x_2 &\leq 4\\ x_1 + 2x_2 &\leq 5\\ x_1, x_2 &\geq 0 \end{aligned}
$$

The constraints of this LP can be rewritten in equality form:

$$
2x1 + x2 + s1 = 4x1 + 2x2 + s2 = 5x1, x2, s1, s2 \ge 0
$$

KO KARA KE KA EK GA GA KA

Now, let us determine the starting point!

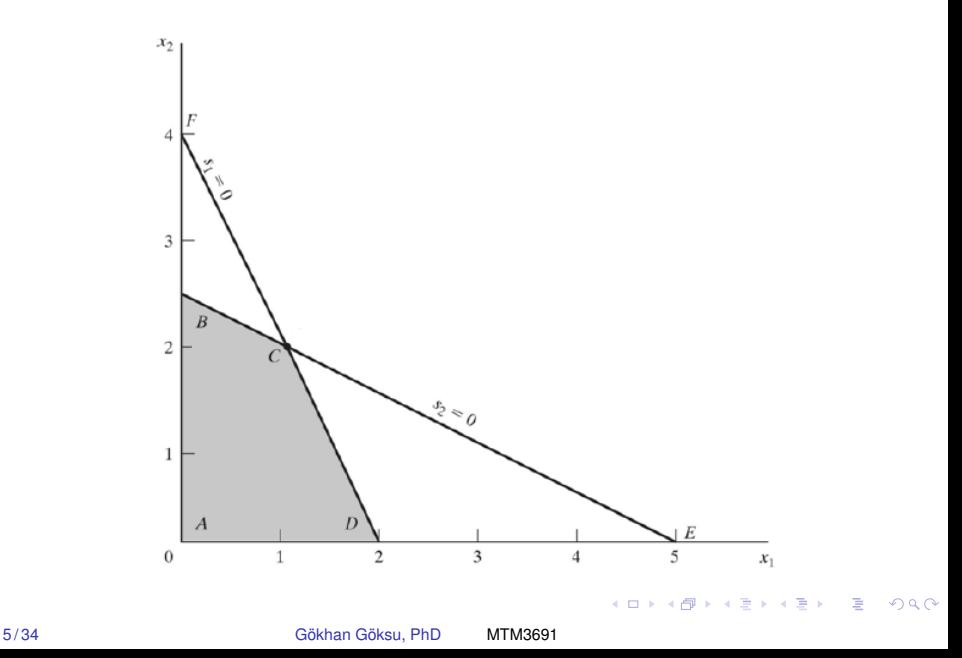

The origin  $x_1 = x_2 = 0$  is chosen as the starting point. At this starting point, since our objective function *z* is zero; it is necessary to determine our direction by considering the best increase in the objective function (increase in maximization, decrease in minimization) by unitary increase in the non-basic  $x_1$  and/or  $x_2$ variables.

According to this objective, increasing both  $x_1$  and  $x_2$  improves (increases) the objective function. Since the simplex method increases one variable at each step, the variable that makes the best contribution to the objective function with a unit increase is selected first. In our example, since  $x_1$  contributes 2 units and  $x<sub>2</sub>$  contributes 3 units, the iteration steps are completed by first increasing  $x_2$ , and then by increasing  $x_1$ .

**KOD KOD KED KED E VAN** 

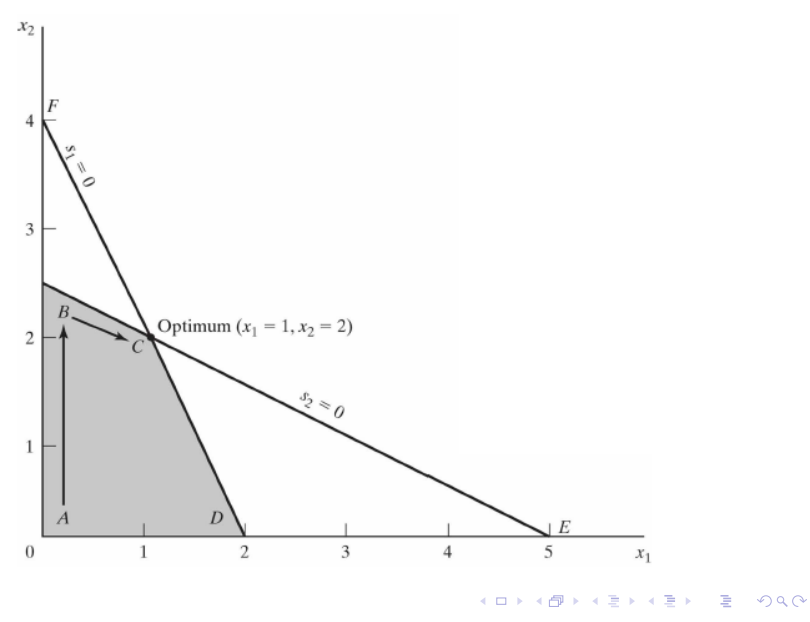

7 / 34 Gökhan Göksu, PhD [MTM3691](#page-0-0)

The value of  $x_2$  is increased until it reaches the corner point  $B$ . After point  $B$ , the value of  $x_1$  was increased until the corner point  $C$  and optimum was reached. Therefore, the path followed by the simplex algorithm is  $A \rightarrow B \rightarrow C$ . Accessing each vertex is associated with an **iteration step**. Another important point here is that the simplex method does not follow a shortcut from the inner region of the solution space from *A* to *C*, but proceeds from the **corners** of the solution space.

In this context, we can show the transition from the graphical solution to the algebraic solution in the table below by considering the points *A*, *B* and *C*.

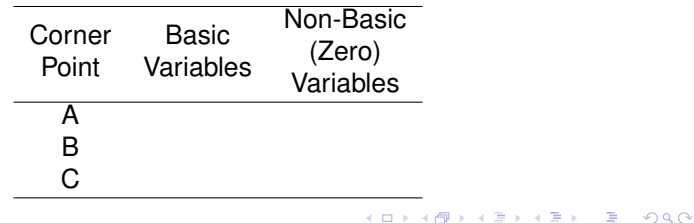

8 / 34 Gökhan Göksu, PhD [MTM3691](#page-0-0)

Here, let us pay attention to the systematic change of basic variables and variables that do not form a basic solution on the path  $A \rightarrow B \rightarrow C$ . While moving from *A* to *B*, the variable *x*<sub>2</sub>, which does not form a basic solution at *A*, becomes the basic variable at *B* and when moving from *B* to *C*, it does not create a basic solution until  $B$ . The variable  $x_1$  becomes the basic variable at point *C*. In simplex method terminology, in the first step, the  $x_2$  variable is called **entering variable**, while the  $s<sub>2</sub>$  variable is called **leaving variable**. Similarly, in the second step, the  $x_1$  variable is called **entering variable**, while the  $s<sub>1</sub>$  variable is called **leaving variable**.

**KOD KOD KED KED E YORA** 

### Algebraic Form of the Simplex Method

#### Example

$$
\begin{array}{llll} \max z=2x_1+3x_2 & \max z=2x_1+3x_2 \\ \text{s.t. } 2x_1+x_2 \leq 4 & \text{s.t. } 2x_1+x_2+s_1& = 4 \\ x_1+2x_2 \leq 5 & x_1+2x_2 & +s_2=5 \\ x_1, x_2 \geq 0 & x_1, x_2, s_1, s_2 \geq 0 \end{array}
$$

- ▶ First, let us determine a basic feasible solution. The easiest way to do this is to get  $s_1 = 4$  and  $s_2 = 5$  by choosing  $x_1 = x_2 = 0$ .
- $\blacktriangleright$  Then, as the first iteration step of the simplex method, determining the basic variables is to obtain the objective function in terms of variables that do not form the basic solution.

KO KARA KE KA EK GA GA KA

### Algebraic Form of the Simplex Method **Step 1:**

11/34 Gökhan Göksu, PhD [MTM3691](#page-0-0)

**KOD KAD KED KED E YOUR** 

#### Algebraic Form of the Simplex Method

K ロ ▶ K 御 ▶ K 聖 ▶ K 聖 ▶ │ 聖 │ 約 9 0 º

12/34 Gökhan Göksu, PhD [MTM3691](#page-0-0)

#### Algebraic Form of the Simplex Method

13/34 Gökhan Göksu, PhD [MTM3691](#page-0-0)

K ロ ▶ K 御 ▶ K 聖 ▶ K 聖 ▶ │ 聖 │ 約 9 0 º

<span id="page-13-0"></span>In this section, the computational steps of the simplex method are explained by determining

- $\blacktriangleright$  the entering/leaving variables,
- $\blacktriangleright$  the termination condition of the algorithm when the optimum solution is reached.

Let us recall the Reddy Mikks example.

Example

$$
\begin{aligned}\n\max z &= 5x_1 + 4x_2 \\
\text{s.t. } 6x_1 + 4x_2 &\le 24 \\
x_1 + 2x_2 &\le 6 \\
-x_1 + x_2 &\le 1 \\
x_2 &\le 2 \\
x_1, x_2 &\ge 0\n\end{aligned}
$$

KOD KAP KED KED E YA G

<span id="page-14-0"></span>In this section, the computational steps of the simplex method are explained by determining

- $\blacktriangleright$  the entering/leaving variables,
- $\blacktriangleright$  the termination condition of the algorithm when the optimum solution is reached.

Let us recall the Reddy Mikks example.

Example

$$
\max z = 5x_1 + 4x_2 + 0s_1 + 0s_2 + 0s_3 + 0s_4
$$
  
s.t.  $6x_1 + 4x_2 + s_1 = 24$  (Raw material  $M_1$ )  
 $x_1 + 2x_2 + s_2 = 6$  (Raw material  $M_2$ )  
 $-x_1 + x_2 + s_3 = 1$  (Market limit)  
 $x_2 + s_4 = 2$  (Demand limit)  
 $x_1, x_2, s_1, s_2, s_3, s_4 \ge 0$ 

 $\triangleright$   $s_1$ ,  $s_2$ ,  $s_3$  and  $s_4$  are called slack variables.

**Rewrite the objective function in <b>residual [for](#page-13-0)[m](#page-15-0)[:](#page-13-0)**  $z - 5x_1 - 4x_2 = 0$  $z - 5x_1 - 4x_2 = 0$  $z - 5x_1 - 4x_2 = 0$  $z - 5x_1 - 4x_2 = 0$  $z - 5x_1 - 4x_2 = 0$  $z - 5x_1 - 4x_2 = 0$  $z - 5x_1 - 4x_2 = 0$  $z - 5x_1 - 4x_2 = 0$  $z - 5x_1 - 4x_2 = 0$  $z - 5x_1 - 4x_2 = 0$  $z - 5x_1 - 4x_2 = 0$  $z - 5x_1 - 4x_2 = 0$  $z - 5x_1 - 4x_2 = 0$  $z - 5x_1 - 4x_2 = 0$ 

<span id="page-15-0"></span>
$$
\max z = 5x_1 + 4x_2 + 0s_1 + 0s_2 + 0s_3 + 0s_4
$$
  
s.t.  $6x_1 + 4x_2 + s_1 = 24$  (*Raw material M<sub>1</sub>)*  
 $x_1 + 2x_2 + s_2 = 6$  (*Raw material M<sub>2</sub>)*  
 $-x_1 + x_2 + s_3 = 1$  (*Market limit*)  
 $x_2 + s_3 = 2$  (*Demand limit*)  
 $x_1, x_2, s_1, s_2, s_3, s_4 \ge 0$ 

$$
\blacktriangleright \text{Residual form: } z - 5x_1 - 4x_2 = 0
$$

▶ Starting simplex tableau:

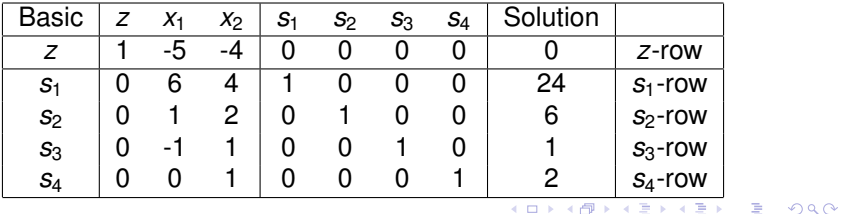

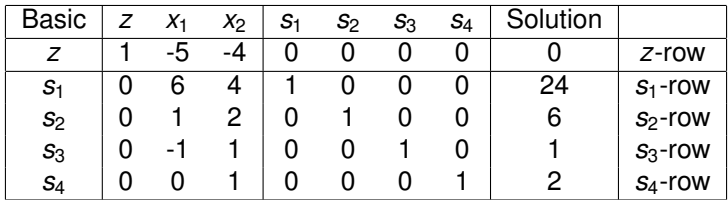

This tableau includes the basic and non-basic variables, as well as the solution in the corresponding iteration step. As mentioned before, the simplex iteration starts from the origin, that is,  $(x_1, x_2) = (0, 0)$ . Accordingly, in the initial step, the basic variables are  $(s_1, s_2, s_3, s_4)$  =  $(24, 6, 1, 2)$  and the objective function value is  $z = 0$ .

イロト イ押 トイヨ トイヨ トーヨー

 $\Omega$ 

The fact that the objective function is directly proportional to  $x_1$  and  $x<sub>2</sub>$  shows that the objective function can be improved when these variables are increased. In this context, considering  $z = 5x_1 + 4x_2$ , **the biggest increase** is provided by  $x_1$ , so  $x_1$  is chosen as **entering variable**. This rule is also called **optimality condition**.

To determine the leaving variable, non-negative ratios are calculated with the coefficients of the entering variable  $x_1$  for the right side (solution column) of the equations.

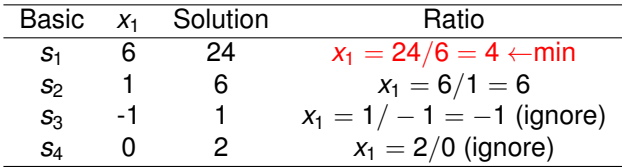

Then *s*1, which gives **the minimum ratio**, is selected as the leaving variable.

**KOD KOD KED KED E YORA** 

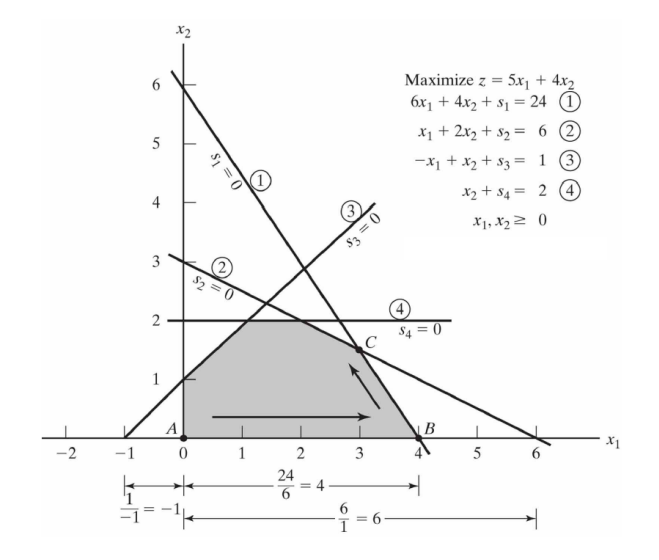

 $(1 - 4)$   $(1 - 4)$   $(1 - 4)$   $(1 - 4)$   $(1 - 4)$   $(1 - 4)$   $(1 - 4)$   $(1 - 4)$   $(1 - 4)$   $(1 - 4)$   $(1 - 4)$   $(1 - 4)$   $(1 - 4)$   $(1 - 4)$   $(1 - 4)$   $(1 - 4)$   $(1 - 4)$   $(1 - 4)$   $(1 - 4)$   $(1 - 4)$   $(1 - 4)$   $(1 - 4)$   $(1 - 4)$   $(1 - 4)$   $(1 -$ 

 $2990$ 

B

Since the calculated ratios indicate the point where the constraints intersect the axis of the entering variable  $(x<sub>1</sub>$  in this step), they determine the leaving variable and the new value of the entering variable. As can be seen from the figure, in order to reach the corner point  $B$ , the  $x_1$  axis must be increased by the smallest of the intersection points, that is, by 4 units.  $x_1$  should not be increased further as increases beyond point *B* will give an inappropriate solution. At point  $B$ , the basic variable  $s<sub>1</sub>$  associated with the first constraint becomes the variable that takes the value of zero. This step associated with the ratio calculation is called **feasibility condition** because it ensures the feasibility of the new solution.

This change in point  $B$ , that is, the entrance of  $x_1$  into the simplex table and the leave of *s*1, changes the basic and non-basic solution variables as follows:

- $\triangleright$  Variables that do not form a fundamental solution at *B*:  $(s_1, x_2)$
- Basic variables at point  $B: (x_1, s_2, s_3, s_4)$

In the simplex table, the change step is done by **Gauss-Jordan row operations**. The entering variable column is called **pivot column**, and the leaving variable row is called **pivot row**. The intersection of the pivot column and the pivot row is called **pivot element**. 

The initial simplex table with the pivot row and column highlighted is as follows:

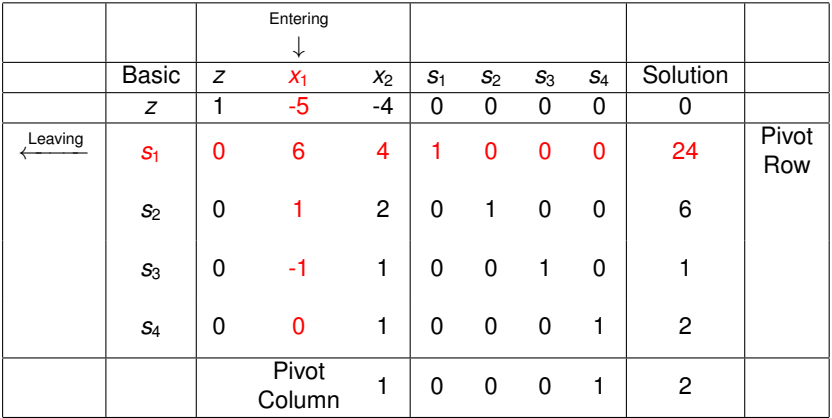

KID KAR KE KE KE YA GA

Gauss-Jordan row operations, where the new basic solution is produced, are done in two ways:

- ▶ **Pivot row:**
	- $\blacktriangleright$  The variable that comes out in the basic column is replaced with the variable that enters.
	- ▶ (New pivot row)=(Previous pivot row)/(Pivot element)
- ▶ **All other lines including** *z***:**
	- ▶ (New row)=(Previous row)-(Corresponding pivot column  $coefficient$ ) $\times$ (New pivot row)

KO KARA KE KA EK GA GA KA

In our example, these calculations are reflected in the table as follows:

 $\blacktriangleright$  In the basic column  $x_1$  and  $s_1$  are swapped:

(New x<sub>1</sub> row) = (Current s<sub>1</sub> row) / 6

\n
$$
= \frac{1}{6} \begin{pmatrix} 0 & 6 & 4 & 1 & 0 & 0 & 0 & 24 \end{pmatrix}
$$
\n
$$
= \begin{pmatrix} 0 & 1 & \frac{2}{3} & \frac{1}{6} & 0 & 0 & 0 & 4 \end{pmatrix}
$$

New z row:

$$
(\text{New } z \text{ row}) = (\text{Current } z \text{ row}) - (-5) \times (\text{New } x_1 \text{ row})
$$
  
= (1 -5 -4 0 0 0 0 0)  
− (-5) × (0 1  $\frac{2}{3}$   $\frac{1}{6}$  0 0 0 4)  
= (1 0 - $\frac{2}{3}$   $\frac{5}{6}$  0 0 0 20)

New  $s_2$  row:

$$
(\text{New } s_2 \text{ row}) = (\text{Current } s_2 \text{ row}) - (1) \times (\text{New } x_1 \text{ row})
$$
  
= (0 1 2 0 1 0 0 6)  

$$
- (1) \times (0 1 \frac{2}{3} \frac{1}{6} 0 0 0 4)
$$
  
= (0 0  $\frac{4}{3}$  - $\frac{1}{6}$  1 0 0 2)  
 $(1 + \frac{1}{3} \frac{1}{3} + \frac{1}{5} \frac{1}{3} + \frac{1}{5} \frac{1}{3} \frac{1}{5} \frac{1}{5}$ 

23 / 34 Gökhan Göksu, PhD [MTM3691](#page-0-0)

 $\blacktriangleright$  New  $s_3$  row:

$$
(\text{New } s_3 \text{ row}) = (\text{Current } s_3 \text{ row}) - (-1) \times (\text{New } x_1 \text{ row})
$$
  
= (0 -1 1 0 0 1 0 1)  
−(-1) × (0 1  $\frac{2}{3}$   $\frac{1}{6}$  0 0 0 4)  
= (0 0  $\frac{5}{3}$   $\frac{1}{6}$  0 1 0 5)

 $\blacktriangleright$  New  $s_4$  row:

$$
(\text{New } s_4 \text{ row}) = (\text{Current } s_4 \text{ row}) - (0) \times (\text{New } x_1 \text{ row})
$$
  
= (0 0 1 0 0 0 1 2)  

$$
- (0) \times (0 1 \frac{2}{3} \frac{1}{6} 0 0 0 4)
$$
  
= (0 0 1 0 0 0 1 2)

24/34 Gökhan Göksu, PhD [MTM3691](#page-0-0)

**KORK START A BRAND A DISPLACEM** 

<span id="page-24-0"></span>The new tableau for the new basic solution  $(x_1, s_2, s_3, s_4)$  will be as follows:

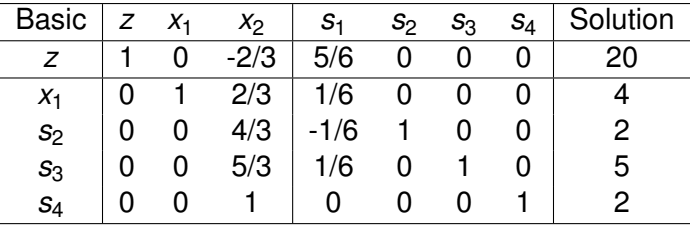

When the variables  $x_2$  and  $s_1$  that do not form a new basic solution, are selected as zero, the solution column will be the new basic solution  $(x_1 = 4, s_2 = 2, s_3 = 5, s_4 = 2)$ . The objective function value corresponding to the new basic solution is  $z = 20$ .

**KOD KOD KED KED E YORA** 

Let us determine the entering and leaving variables for the next iteration step. According to the optimality condition,  $x<sub>2</sub>$  is selected as the entering variable. The following table is evaluated for the feasibility condition.

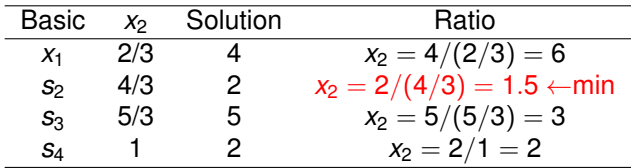

*s*<sup>2</sup> is determined as the leaving variable. Accordingly, the new pivot row and pivot column are determined.

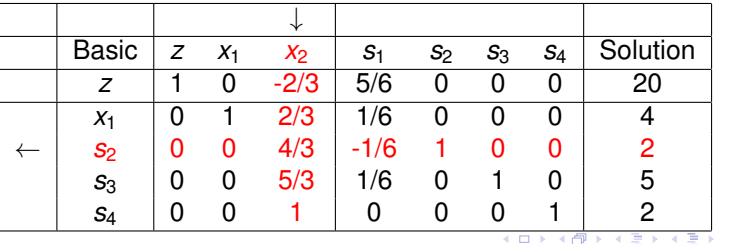

 $QQ$ 

<span id="page-26-0"></span>While  $x_2$  is entering the basic solution instead of  $s_2$ , the following Gauss-Jordan row operations are applied:

 $\blacktriangleright$  New  $x_2$  pivot row:

$$
(\text{New } x_2 \text{ row}) = (\text{Current } s_2 \text{ row}) / (4/3)
$$

▶ New *z* row:

(New *z* row) = (Current *z* row) –  $(-2/3) \times$  (New  $x_2$  row)

 $\blacktriangleright$  New  $s_2$  row:

(New  $x_1$  row) = (Current  $x_1$  row) – (2/3)  $\times$  (New  $x_2$  row)

 $\blacktriangleright$  New  $s_3$  row:

(New  $s_3$  row) = (Current  $s_3$  row) – (5/3) × (New  $x_2$  row)

New  $s_4$  row:

(New  $s_4$  row) = (Current  $s_4$  row) – (1)  $\times$  (New  $x_2$  row)

KOD KAP KED KED E YA G

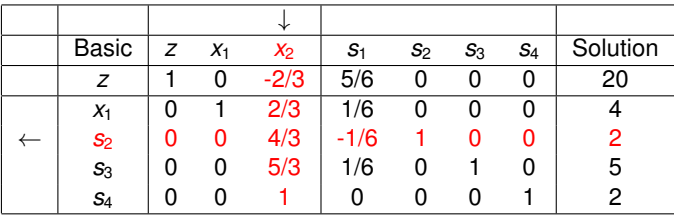

The simplex tableau after Gauss-Jordan row operations is formed as follows:

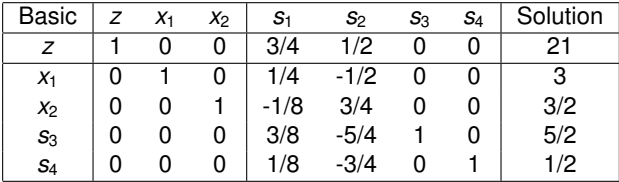

According to the optimality condition, none of the coefficients in the *z*-row are negative anymore. Therefore, the tableau is optimal.

**KORKARK (EXIST)** DI VOCA

The optimum solution from the simplex tableau can be summarized as follows:

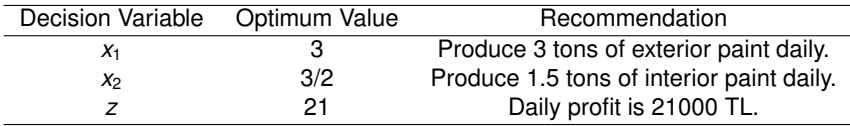

The resulting solution also provides information about the status of the resources. If all activities (variables) of the model use that resource completely, that resource is called **scarce resource**. Otherwise, it is called **abundant resource**. This information can be obtained by checking the relevant constraints specifying the sources of the slack variables in the optimum table. If the slack value is zero, it means that the resource is fully used and is a scarce resource. Otherwise, if the slack variable is positive, it means that this resource is an abundant resource.

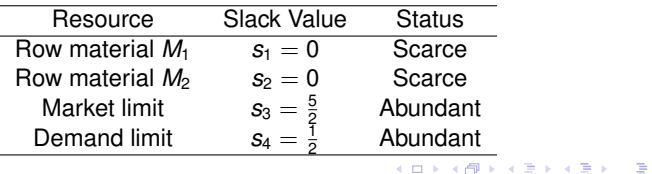

 $\Omega$ 

**Remarks:** The simplex tableau also provides a wealth of additional information, such as:

- ▶ **Sensitivity analysis:** It is the analysis of the conditions under which the current solution remains unchanged.
- ▶ **Post-optimal analysis:** It is the analysis related to finding a new optimal solution by changing the data.

KOD KAP KED KED E YA G

### <span id="page-30-0"></span>Simplex Method (Summary)

So far, the maximization problem has been discussed. In the optimality condition of the minimization problem, on the contrary to the maximization problem, the variable with the largest positive coefficient that does not form a basic solution is selected as the entering variable. This is due to the fact that max *z* and min −*z* problems are equivalent. In the feasibility condition, the rule for selecting the leaving variable does not change. According to this,

- ▶ **Optimality condition:** In the maximization (minimization) problem, the one with the largest negative (positive) coefficient in absolute value among the variables in the *z*-line that do not form a basic solution is selected as the entering variable. In case of a tie, a random selection can be made. Optimum is achieved in the iteration step where the *z*-row coefficients of the variables that do not form a basic solution are not all negative (positive).
- ▶ **Feasibility condition:** In both maximization and minimization problems, the leaving variable is determined by choosing the minimum of the non-negative ratios. In case of a tie, random selection can be made again.

イロン イ押ン イヨン イヨン 一重

 $\Omega$ 

# <span id="page-31-0"></span>Simplex Method (Summary)

#### ▶ **Gauss-Jordan row operations:**

- ▶ **Pivot row:**
	- In the basic column, the leaving variable and the entering variable are replaced.
	- $\triangleright$  (New pivot row)=(Current pivot row)/(Pivot element)
- ▶ **All other rows, including** *z***:**
	- ▶ (New row)=(Current row)-(Pivot column coefficient) $\times$ (New pivot row)

The steps of the simplex method are

- ▶ Step 1: The starting basic feasible solution is determined.
- ▶ Step 2: The entering variable is determined according to the optimality condition. If there is no new entering variable, the final solution is optimal. Otherwise, proceed to **Step 3**.
- ▶ **Step 3:** The leaving variable is determined according to the feasibility condition.
- ▶ **Step 4:** The new basic solution is calculated according to Gauss-Jordan row operations and pro[ce](#page-30-0)[ed](#page-32-0)[to](#page-31-0) **[S](#page-32-0)[te](#page-0-0)[p](#page-33-0) [2](#page-0-0)**[.](#page-0-0)

 $QQ$ 

#### <span id="page-32-0"></span>Simplex Method (Examples) Example

$$
\begin{aligned}\n\max z &= 6x_1 + 5x_2 \\
\text{subject to } x_1 + x_2 &\leq 5 \\
3x_1 + 2x_2 &\leq 12 \\
x_1, x_2 &\geq 0\n\end{aligned}
$$

KID KAR KE KE KE YA GA

#### <span id="page-33-0"></span>Simplex Method (Examples) Example

$$
\begin{aligned} \min z &= 2x_1 + 7x_2 - 2x_3 \\ \text{subject to } & x_1 + x_2 + x_3 \leq 1 \\ & -4x_1 - 2x_2 + 3x_3 \leq 2 \\ & x_1, x_2, x_3 \geq 0 \end{aligned}
$$

KID KAR KE KE KE YA GA